## МИНИСТЕРСТВО ОБРАЗОВАНИЯ РЕСПУБЛИКИ БЕЛАРУСЬ

Белорусский национальный технический университет

Кафедра «Экономика, организация строительства и управление недвижимостью»

Методические указания к курсовой работе по учебной дисциплине «Основы риэлтерской деятельности» для студентов специальности

1-70 02 02 «Экспертиза и управление недвижимостью»

Электронное учебное издание

Минск БНТУ 2023

Составитель:

И.В. Шанюкевич, доцент кафедры «Экономика, организация строительства и управление недвижимостью» Белорусского национального технического университета, кандидат экономических наук, доцент

Рецензенты:

В.М. Завгородний, председатель Союза риэлтерских организаций, аттестованный риэлтер

Т.Н. Чашейко, заместитель начальника отдела по организации и проведению аукционов, конкурсов коммунального унитарного предприятия «Минский городской центр недвижимости»

Методические указания подготовлены в целях оказания помощи студентам дневной и заочной формы обучения специальности 1-70 02 02 «Экспертиза и управление недвижимостью» при выполнении и оформлении курсовой работы по учебной дисциплине «Основы риэлтерской деятельности».

> **©** Белорусский национальный технический университет, 2023

# **1. ОБЩИЕ ТРЕБОВАНИЯ И ПРАВИЛА ВЫПОЛНЕНИЯ КУРСОВОЙ РАБОТЫ**

Методические указания к курсовой работе по дисциплине «Основы риэлтерской деятельности» разработаны для студентов дневной и заочной формы обучения специальности 1-70 02 02 «Экспертиза и управление недвижимостью». Курсовая работа представляет собой одну из форм самостоятельной работы студента, целью которой является закрепление и углубление знаний, полученных в процессе изучения учебного материала, а также приобретения навыка практической и аналитической работы со статистическими данными и базами объектов недвижимости.

*Курсовая работа включает в себя теоретическую и аналитическую части.* Выполнение *теоретической части* предполагает внимательное и глубокое изучение специальной литературы, нормативных правовых документов, публикаций в периодической печати, а также анализ статистических данных. *Аналитическая часть* предусматривает поиск и обработку информации, изучение текущей ситуации и тенденций рынка недвижимости для формулирования последующих выводов, что позволит овладеть методами, способствующими выполнению функций мониторинга и прогнозирования.

Выполненную в соответствии с требованиями курсовую работу студент представляет *на рецензирование* на кафедру «Экономика, организация строительства и управление недвижимостью» в установленные сроки. В течение 10 дней руководитель ее проверяет. Курсовая работа, признанная неудовлетворительной, возвращается студенту для доработки и исправлений в соответствии с замечаниями руководителя, после чего студент вносит все необходимые изменения и передает курсовую работу на повторное рецензирование с исправлениями и дополнениями. Затем руководитель решает вопрос о допуске к защите. *К защите допускаются только те студенты, чьи курсовые работы имеют визу «допуск».* После защиты курсовая работа остается на кафедре.

Курсовая работа, не соответствующая требованиям данных методических указаний, рассматриваться не будет. Оценка курсовой работы проводится с учетом замечаний руководителя, сделанных при ее проверке, доработок студента, а также полноты и качества выполнения, правильности оформления, наличия исследовательского компонента и уровня защиты.

# *Прежде чем выполнять курсовую работу студент должен по согласованию с руководителем выбрать:*

1) **страну,** по которой будут происходить исследования в отношении особенностей регулирования и осуществления риэлтерской деятельности. Примерный перечень тем/стран представлен в *приложении А*. Название данного раздела: «Особенности регулирования и осуществления риэлтерской деятельности в … (указывается название страны)».

2) **исследуемый рынок** (аренды или купли-продажи), **назначение недвижимости** (земельный участок; жилое, административное, торговое, складское помещение; объекты общественного питания, гостиницы и другие) и **рассматриваемый регион (город)** в Республике Беларусь (или другой страны для иностранных студентов). Примерный перечень тем представлен в *приложении Б*. Причем если исследуемый рынок находится в г. Минске, то анализируется не весь город, а только район. Возможно разделение на первичный и вторичный рынки недвижимости.

В случае не предоставления своих предложений руководитель самостоятельно назначает темы для выполнения курсовой работы. *Внутри студенческой группы страны, а также исследуемые рынки одного назначения и в одном регионе повторяться не могут.*

# **2. ТРЕБОВАНИЯ К СОДЕРЖАНИЮ КУРСОВОЙ РАБОТЫ**

Курсовая работа должна включать следующие структурные элементы:

1. *Титульный лист –* первая страница курсовой работы, оформленная в соответствии с примером, приведенном в *приложении В*, и на которой ставится дата завершения работы и подпись.

2. *Задание на выполнение курсовой работы,* которое представляет собой план работы студента и является бланком установленной формы согласно *приложению Г*. Задание содержит исходные данные и календарные даты выполнения, а также перечень подлежащих разработке вопросов, которые должны соответствовать содержанию курсовой работы. Задание распечатывается с двух сторон одного листа.

3. *Оглавление,* включающее в себя название структурных частей (разделов, параграфов) с указанием номеров страниц (пример в *Приложении Д*). Слово ОГЛАВЛЕНИЕ пишется прописными буквами по центру строки и выделяется полужирным шрифтом.

4. *Введение,* содержащее краткую информацию по теме исследования. В нем обосновывается выбор темы, формулируется цель и указываются основные задачи курсовой работы. Объем введения *до двух* печатных страниц. Слово ВВЕДЕНИЕ пишется прописными буквами по центру строки и выделяется полужирным шрифтом.

5. Основная часть. Данный раздел состоит из четырех разделов  $(T\pi AB)$ :

 $5.1.$ Первый раздел состоит из реферативной проработки одной из тем, представленных в приложении А, то есть определяются и выделяются особенности в отношении регулирования и осуществления риэлтерской деятельности на примере какой-то страны. Примерный перечень вопросов по блокам для раскрытия темы следующий:

1) Первый блок «Регулирование риэлтерской деятельности»:

- Как осуществляется государственное регулирование риэлтерской деятельности (основные нормативные правовые документы, кто именно осуществляет регулирование и другое)?

- Есть ли национальная ассоциация (общественная организация) и какие ее функции?

– Что входит в понятие риэлтерская деятельность? Что относится к риэлтерским услугам?

- Ведется ли реестр специалистов по риэлтерской деятельности или каким-то иным образом ведется их учет?

2) Второй блок «Риэлтерская организация»:

Какой работ (предлагается) перечень осуществляется риэлтерскими организациями?

Какие есть требования риэлтерским  $\mathbf{K}$ организациям (лицензирование, страхование и другое, в том числе сроки их действия)?

- Какие есть требования к руководителю риэлтерской организации (образование, стаж работы и другое)?

3) Третий блок «Специалисты по риэлтерской деятельности»:

Кто относится к специалистам по риэлтерской деятельности и какие виды услуг они могут оказывать (разделяя по специалистам, если их несколько)? Существует ли специальное обучение для подготовки специалистов по риэлтерской деятельности?

 Есть ли аттестация или сертификация специалистов по риэлтерской деятельности и какие ее сроки действия? Что необходимо сделать для аттестации или осуществления риэлтерской деятельности?

 Как осуществляется оплата труда специалистов по риэлтерской деятельности?

 Есть ли правила профессиональной деятельности (этики) для специалистов по риэлтерской деятельности?

4) Четвертый блок «Сделки с объектами недвижимости»:

– Какой порядок проведения сделок с объектами недвижимости?

 Какие документы необходимы для осуществления и регистрации (удостоверения) сделки?

 Кто оформляет и регистрирует договоры отчуждения (например, купли-продажи) объектов недвижимости?

 Кто и как проводит юридическую экспертизу для совершения сделки с объектом недвижимости (риэлтерские организации, нотариусы или другие)? Что именно проверяют в отношении объектов недвижимости?

 Есть ли возможность оформления сделки в электронном виде и при каких условиях?

5) Пятый блок «Маркетинг»:

 Каким образом осуществляется поиск и подбор объектов недвижимости для клиентов? Где размещается (рекламируется) объект недвижимости для осуществления сделок?

 Есть ли мультилистинговая система (МЛС) и какие ее особенности в рассматриваемой стране?

6) Шестой блок «Личное впечатление:

 Как Вы оцениваете престиж профессии риэлтера или иного специалиста по риэлтерской деятельности в рассматриваемой стране?

Рекомендуемый объем данного раздела составляет 25-30 страниц.

*В курсовой работе возможно изменение количества и структуры рассматриваемых вопросов внутри одного блока, но каждый из блоков должен быть раскрыт.*

5.2. Во **втором разделе** должно быть представлено описание города, региона или района (если г. Минск), в котором рынок недвижимости будет рассматриваться, включая географические и демографические показатели, текущее состояние и тенденции строительного рынка, темпы и объемы строительства, строящиеся объекты, градостроительные направления развития исследуемого города или региона (в том числе необходимо изучить генеральный план города) и т.д. То есть в данном разделе следует рассмотреть различные факторы, которые могут оказать влияние на текущее и прогнозируемое состояние рассматриваемого рынка недвижимости. Рекомендуемый объем данного раздела составляет 10-15 страниц.

5.3. **Третий раздел** состоит из анализа рассматриваемого рынка недвижимости. В данном разделе раскрываются:

 основные понятия, связанные с темой курсовой работы (например, что такое жилое помещения, офисное помещение, торговое помещение и т.д.), включая классификацию или существующие виды;

 текущее состояние рынка недвижимости, включая рассмотрение соответствующих показателей или индикаторов (ценовую ситуацию на рынке, конъюнктуру спроса и предложения, активность рынка, ликвидность объектов, доступность объектов, предпочтения потребителей

на рынке, инфраструктуру рынка, внешние условия функционирования рынка и другие), а также возможную зависимость стоимости 1 кв. м или арендной ставки за 1 кв. м объектов недвижимости от различных факторов;

 минимальная и максимальная стоимость 1 кв. м или арендная ставка за 1 кв. м объектов недвижимости, их средняя стоимость или арендная ставка, в том числе дифференцированная по районам или микрорайонам, а также динамика изменения стоимости 1 кв. м или арендной ставки за 1 кв. м как минимум за последние 5 лет с обоснованием возможных причин произошедших изменений;

 рассчитанная на основе выбранных объектов недвижимости, представленных в разделе 4, средняя стоимость 1 кв. м или арендная ставка за 1 кв. м (полученные данные можно отразить и в разделе 4);

и другие аспекты, которые студент считает важными.

При анализе рынка многоквартирной жилой недвижимости (квартир) для более корректного результата следующего этапа курсовой работой рекомендуется остановится на определенном количестве комнат в квартире, т.е. анализировать либо только однокомнатные, либо только двухкомнатные и т.д.

*Дополнительное задание.* В этом же разделе следует выбрать рекламное объявление какого-либо объекта недвижимости в рамках рассматриваемого рынка, где представлены: технический паспорт, фотографии, достаточно информации об объекте и окружающей инфраструктуре, физические и иные характеристики, и:

 оценить визуально техническое состояние объекта недвижимости, в том числе здания, в котором он расположен;

 определить возможные проблемные вопросы в отношении данного объекта недвижимости или окружающей инфраструктуры, не отображенные в объявлении, но которые могут оказать существенное значение при совершении сделок с объектом недвижимости;

 оценить рекламные текст и подачу информации в объявлении, например, по наличию или отсутствию тех или иных сведений, используются ли какие-то «цепляющие» слова или предложения и т.д.

5.4. В **четвертом разделе** должны быть представлены результаты матрицы коэффициентов парной корреляции, построенной для выявления зависимости между показателями и определения факторов, влияющих на стоимость 1 кв. м или арендную ставку за 1 кв. м, на основании которой делаются соответствующие выводы. Подробнее методика рассмотрена в пункте 3 данных методических указаний. Для ее построения необходимо выбрать как минимум **30 объектов** недвижимости на рассматриваемом рынке недвижимости и как минимум **10 показателей**, выраженные как в качественных, так и в количественных характеристиках, и которые могут, по мнению студента, влиять на стоимость или арендную ставку объектов недвижимости. Например:

1) Физические факторы влияния: площадь кухни, высота потолков, возраст и высота здания, тип и материал здания, расположение квартиры по высоте здания, этажность, наличие балкона (лоджии), тип санузла, тип планировки, наличие и состояние инженерных коммуникаций и другие;

2) Факторы местоположения: экономико-планировочная зона, кадастровая стоимость земельного участка, транспортная доступность, расстояние до метро, удаленность от центра, зеленых массивов (парков), зданий производственного назначения, пешеходная доступность и т.д.;

3) Факторы, определяющие комфортность проживания: качество (вид) отделки, наличие и качество мебели, уровень оснащенности бытовой техникой, вид из окна, уровень парковки, качество воды, наличие управляющей организации и уровень управления зданием, благоустройство придомовых территорий (например, наличие детских и спортивных площадок, закрытой дворовой территории), наличие в непосредственной близости остановок общественного транспорта и вид (количество) транспорта, наличие отдельного входа и витринных окон (для коммерческой недвижимости), размещения каких-либо объектов в самом здании (например, для коммерческой недвижимости – конференц-зала, кафе, наличие open-space пространств) и другие;

4) Факторы, определяющие инфраструктуру: доступность культурноразвлекательных объектов, доступность объектов социального назначения (школы, детские сады, поликлиники и другие), близость рекреационных зон, доступность продовольственных магазинов и т.п.

5) Иные факторы, например, класс объекта, срок нахождение объявление на сайте (в месяцах), условия сдачи в аренду (найм) и другие.

При построении матрицы коэффициентов парной корреляции у каждого студента будет *первым показателем стоимость 1 кв. м или арендная ставка за 1 кв. м объекта недвижимости и данный показатель не входит в 10 выбранных показателей. Совокупность выбранных показателей не должны повторяться внутри одной группы.*

Вся необходимая исходная информация, в том числе местонахождение (адрес), по объектам недвижимости должны быть представлены в табличной форме. Качественным характеристикам при выполнении работы присваиваются количественные. Если характеристики выражены двумя качественными показателями (наличие или отсутствие),

то преобразование происходит следующим образом: «нет» – 0, «есть» – 1. Если же характеристики выражены более, чем двумя качественными показателями, то им присваиваются ранги (или баллы), которые *обязательно обосновываются* студентом. Например:

 транспортная доступность: «отличная» (есть все виды общественного транспорта, метро ближе, чем одна остановка наземным транспортом) – 3 балла, «хорошая» (есть все виды общественного транспорта, кроме метро) – 2 балла, «удовлетворительная» (есть только один вид транспорта или движение нескольких видов, но очень редкое) - 1 балл, «неудовлетворительная» (отсутствует общественный транспорт в пределах 15-20 минут ходьбы или свыше 1 км) – 0 баллов;

– вид из окна: рекреационная зона, река, водоем, поле, лес – 2 балла, дворовая территория – 1 балл, дорога, проезжая часть, улица – 0 баллов;

 парковка: отличная (достаточное количество парковочных мест, наличие паркинга) – 3 балла, хорошая (ограниченное количество парковочных мест) – 2 балла, удовлетворительная (количество мест стоянки около зданий очень ограниченно или существует возможность парковки только на близлежащих улицах) – 1 балл, неудовлетворительная (отсутствую парковочные места около здания, ближайшая возможность припарковаться в 5-10 минутах пешей ходьбы) – 0 баллов;

– близость рекреационных зон в диапазоне: от 0,1 до 0,8 км – 3 балла, от 0,8 до 2 км – 2 балла, от 2 до 3 км – 1 балл, свыше 3 км – 0 баллов.

6. *Заключение,* в котором логически и последовательно необходимо изложить выводы и результаты, полученные при выполнении курсовой работы, в отношении каждого раздела, в том числе отразить личное видение вопросов и проблем, в частности:

особенности - выделить  $\bf{B}$ отношении регулирования  $\overline{M}$ осуществления риэлтерской деятельности в рассматриваемой стране;

- отметить тенденции градостроительного развития исследуемого города, региона или района;

определить существующие проблемы  $\mathbf{M}$ особенности функционирования рассматриваемого рынка недвижимости, сделать вывод о текущем его состоянии и факторах, которые могут повлиять на изменение стоимости или арендной ставки объектов недвижимости на нем, также спрогнозировать возможное дальнейшее развития рынка <sub>a</sub> недвижимости, в том числе возможно представление различных сценариев (оптимистического, пессимистического и наиболее реального);

- представить результаты построенной матрицы коэффициентов парной корреляции, а также сделать вывод о причинах полученных взаимозависимостях и о том, насколько оправдались результаты матрицы, исходя от изначальных предположений студента в отношении выбранных показателей для ее построения.

Слово ЗАКЛЮЧЕНИЕ пишется прописными буквами по центру строки и выделяется полужирным шрифтом. Объем заключения 2-3 страницы.

7. Список использованных источников, который оформляется в соответствии с приложением Е. В нем указываются источники, которые были использованы при выполнении курсовой работы и на которые делаются соответствующие ссылки по тексту по мере их упоминания, в частности: нормативные правовые документы, научная литература, учебники, учебные пособия, статьи, интернет-ресурсы, электронные публикации и другие источники по теме проведенного исследования.

Подбор литературы – самостоятельная работа студента, в которой он должен проявить инициативу и умение пользоваться различными источниками информации, в том числе специализированными средствами массовой информации (СМИ) и базами данных электронных ресурсов. Желательно использовать источники информации не старше 5-ти летнего срока давности.

8. Приложения, в которые рекомендуется включать объемные материалы, генеральный план исследуемого города и другие необходимые материалы. Объем данного раздела не ограничивается.

Выполненная курсовая работа должна содержать все необходимые табличные данные, структурные элементы, наглядные рисунки, графические материалы и диаграммы. Содержание работы должно излагаться в четкой логической последовательности. Для акцентирования определенных элементах допускается внимания на использовать курсивное и полужирное начертание и подчеркивание.

# 3. ПОСТРОЕНИЕ МАТРИЦЫ КОЭФФИЦИЕНТОВ ПАРНОЙ КОРРЕЛЯЦИИ

Корреляционный анализ - это статистический метод, позволяющий с использованием коэффициентов корреляции определить, существует ли зависимость между случайными величинами и насколько она сильна. При наличии двух величин говориться про парную корреляционную связь, а при наличии большего числа - множественную.

 $K$ оэффициент парной корреляции  $(r)$  – это статистический показатель, который показывает, насколько связаны между собой колебания (изменения) значений двух случайных величин и направление

 $Ha$ рисунке  $3.1$ представлены связи между ними. различные корреляционные зависимости в виде графиков рассеяния упорядоченных пар, на котором каждый объект представляет собой точку, координаты которой заданы значениями двух переменных  $(x, y)$ . Таким образом, множество объектов представляет собой на графике множество точек.

Значения *г* находятся в диапазоне между  $-1.0$  и  $+1.0$ . Когда *г* имеет положительное значение, связь между х и у является положительной (график А на рисунке 3.1), а когда значение  $r$  отрицательно, связь также отрицательна (график Б). Сила связи между переменными определяется близостью коэффициента корреляции к максимальному значению: если ближе к +1.0 (или -1.0), то говориться о сильной корреляции (график B), а если ближе к 0, то о слабой (график  $\Gamma$ ) или же ее вообще не существует.

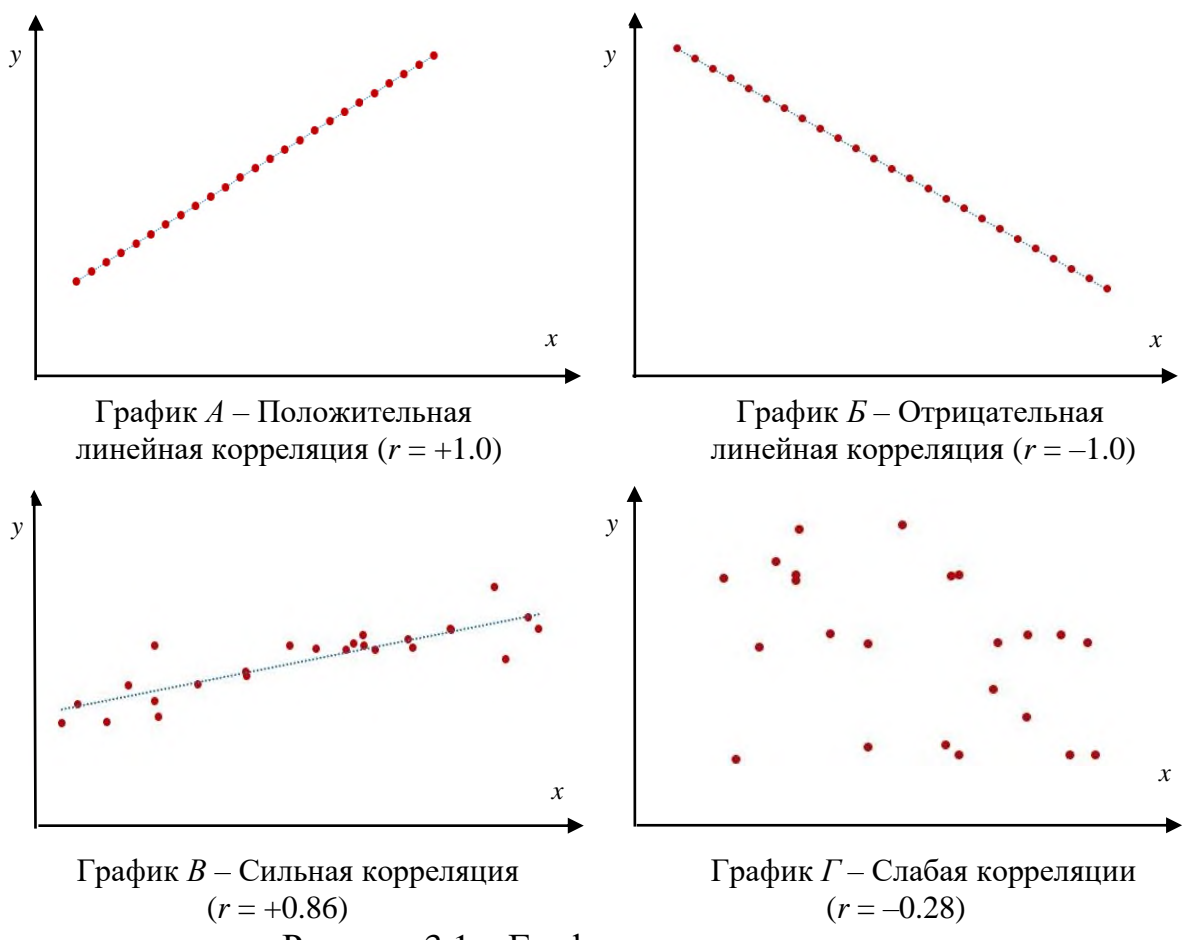

Рисунок  $3.1 - \Gamma$ рафики рассеяния

Следует отметить, что при *положительной корреляции* увеличение (или уменьшение) значений одной величины ведет к закономерному увеличению (или уменьшению) другой, т.е. существует прямая линейная зависимость между величинами. При *отрицательной корреляции* увеличение (или уменьшение) значений одной величины ведет к закономерному уменьшению (или увеличению) другой, т.е. обратная линейная зависимость между величинами.

Можно вычислить фактический коэффициент корреляции с помощью уравнения, однако, расчет в курсовой работе будет осуществляться в *Microsoft Excel* через надстройку *Пакет анализа,* которая используется для проведения статистического анализа. Для того, чтобы воспользоваться данным инструментом, необходимо активировать надстройку, перейдя по вкладке Файл  $\rightarrow$  Параметры. В появившемся диалоговом окне перейти во вкладку Надстройки. В поле Управление выбрать Надстройки Excel и щелкнуть Перейти. В появившемся окне поставить галочку напротив *Пакет анализа* и нажать ОК (рисунок 3.2)**.**

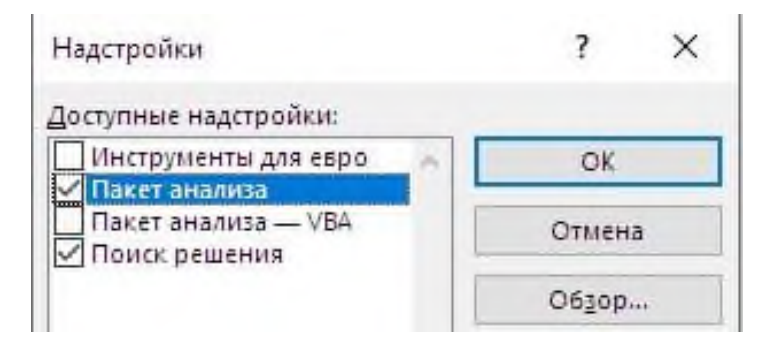

Рисунок 3.2 – Активация надстройки Пакета анализа в Microsoft Excel

Во вкладке Данные в группе Анализ появится новая кнопка Анализ данных (рисунок 3.3).

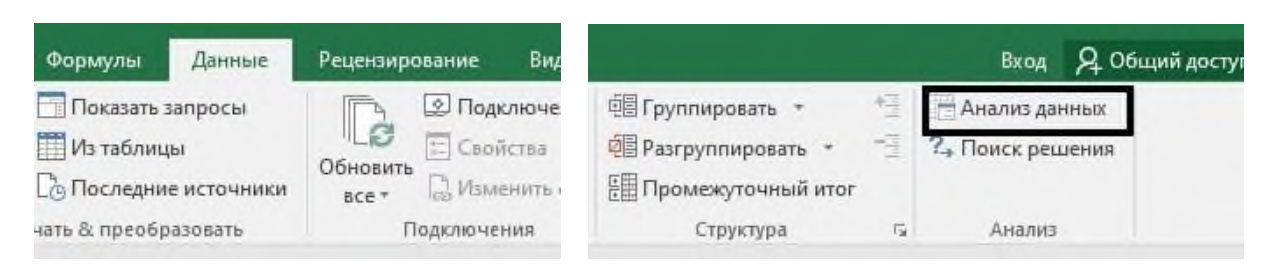

Рисунок 3.3 – Расположение кнопки Анализ данных в Microsoft Excel

*Рассмотрим дальнейшие действия на примере.* 

*Пример.* В ходе анализа рынка недвижимости была собрана статистика по сделкам купли-продажи земельных участков в сельских населенных пунктах и факторам, влияющим на рыночную стоимость земельных участков (таблица 3.1).

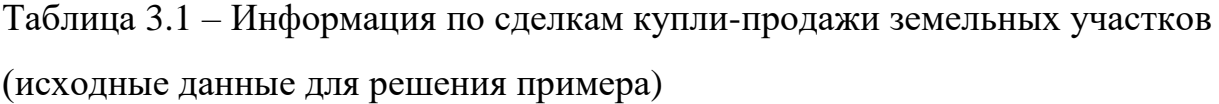

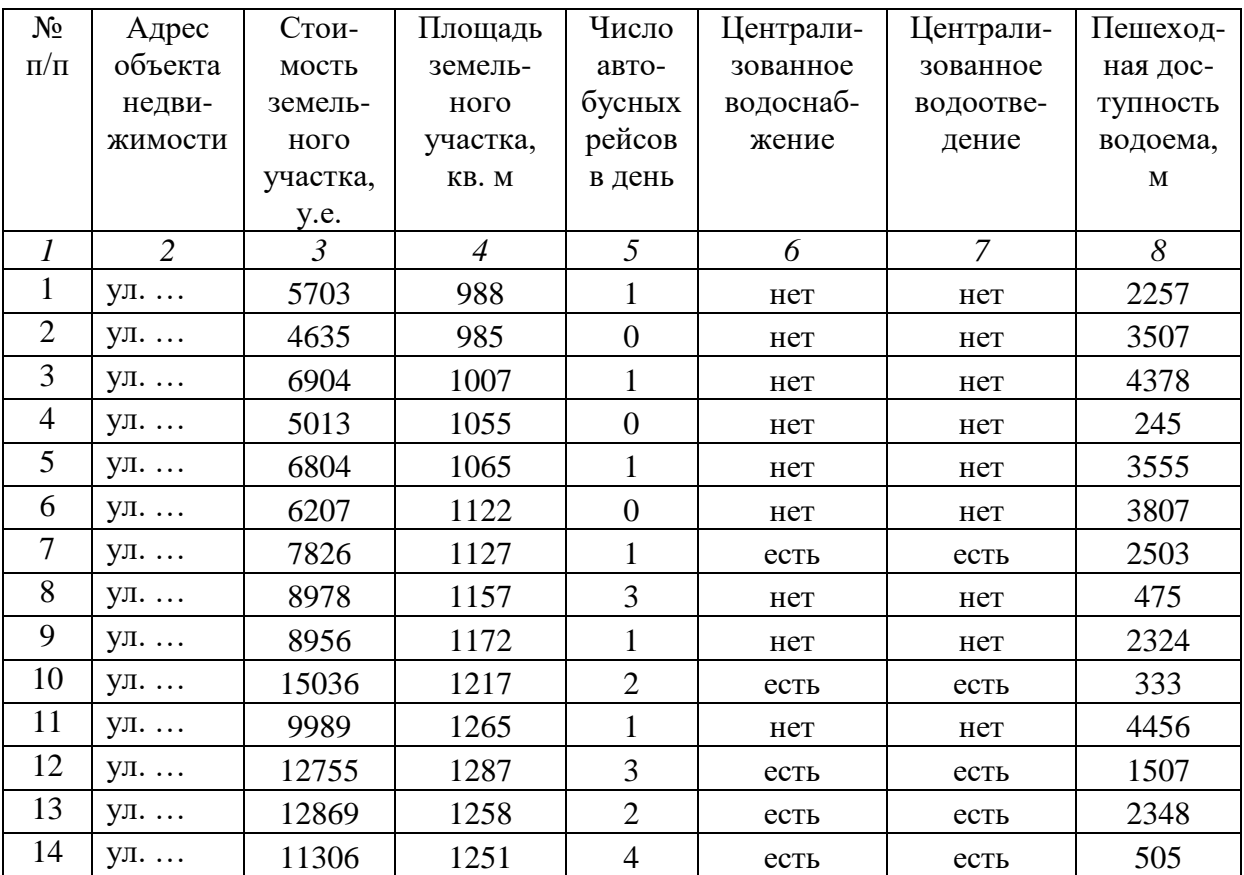

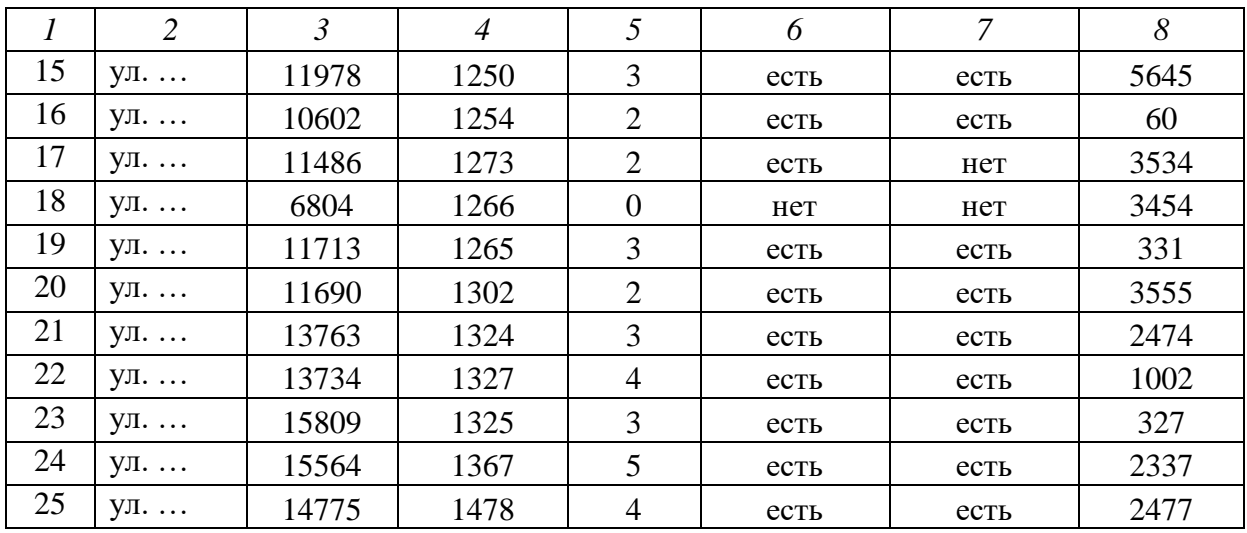

# Окончание таблицы 3.1

Далее преобразовываем качественные характеристики в количественные: например, «нет» – это 0, «да» – 1 (таблица 3.2).

Таблица 3.2 – Результаты преобразования качественных характеристик в количественные

| $N_2$          | Адрес          | Стои-    | Площадь        | Число            | Централи-        | Централи-        | Пешеход- |
|----------------|----------------|----------|----------------|------------------|------------------|------------------|----------|
| $\Pi/\Pi$      | объекта        | мость    | земель-        | авто-            | зованное         | зованное         | ная дос- |
|                | недви-         | земель-  | ного           | бусных           | водоснаб-        | водоотве-        | тупность |
|                | жимости        | ного     | участка,       | рейсов           | жение            | дение            | водоема, |
|                |                | участка, | KB. M          | в день           |                  |                  | M        |
|                |                | y.e.     |                |                  |                  |                  |          |
| 1              | $\overline{2}$ | 3        | $\overline{4}$ | 5                | 6                | $\overline{7}$   | 8        |
| $\mathbf{1}$   | ул.            | 5703     | 988            | 1                | $\boldsymbol{0}$ | $\boldsymbol{0}$ | 2257     |
| $\overline{2}$ | ул.            | 4635     | 985            | $\boldsymbol{0}$ | $\overline{0}$   | $\boldsymbol{0}$ | 3507     |
| 3              | ул.            | 6904     | 1007           | 1                | $\overline{0}$   | $\theta$         | 4378     |
| $\overline{4}$ | ул.            | 5013     | 1055           | $\overline{0}$   | $\overline{0}$   | $\boldsymbol{0}$ | 245      |
| 5              | ул.            | 6804     | 1065           | 1                | $\overline{0}$   | $\overline{0}$   | 3555     |
| 6              | ул.            | 6207     | 1122           | $\overline{0}$   | $\overline{0}$   | $\boldsymbol{0}$ | 3807     |
| 7              | ул.            | 7826     | 1127           | $\mathbf{1}$     | 1                | 1                | 2503     |
| 8              | ул.            | 8978     | 1157           | 3                | $\overline{0}$   | $\overline{0}$   | 475      |
| 9              | ул.            | 8956     | 1172           | 1                | $\overline{0}$   | $\overline{0}$   | 2324     |
| 10             | ул.            | 15036    | 1217           | $\overline{2}$   |                  |                  | 333      |
| 11             | ул.            | 9989     | 1265           | $\mathbf{1}$     | $\Omega$         | $\theta$         | 4456     |
| 12             | ул.            | 12755    | 1287           | 3                |                  |                  | 1507     |

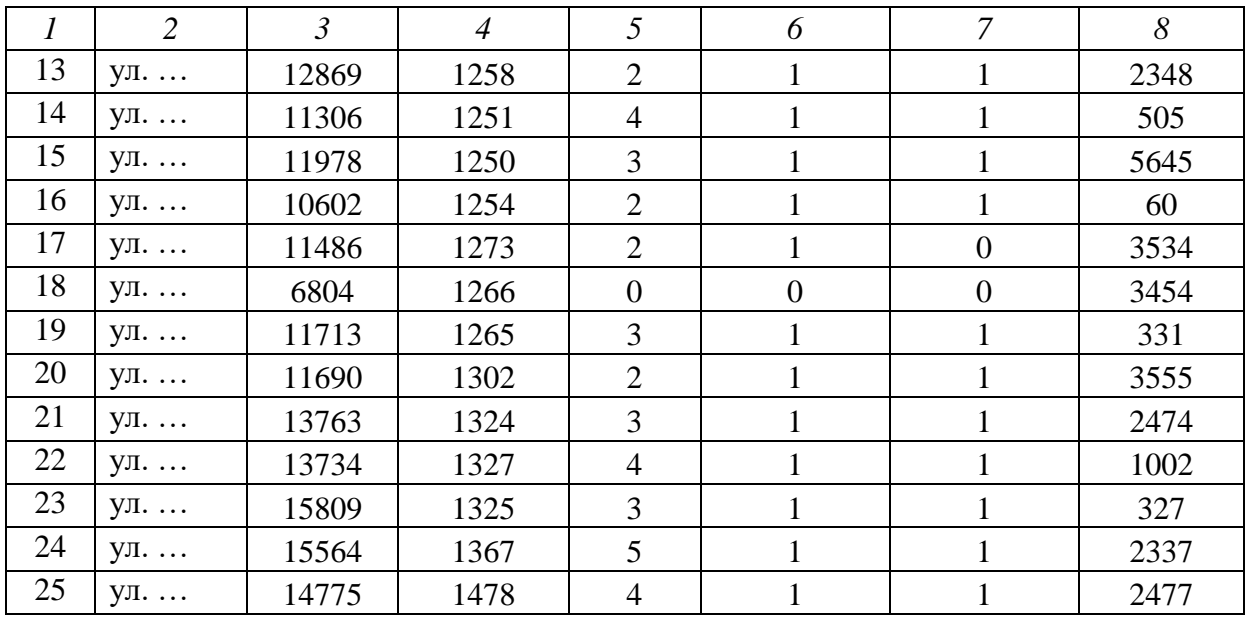

#### Окончание таблицы 3.2

Затем необходимо щелкнуть Анализ данных и в появившемся окне выбрать *Корреляция*, как показано на рисунке 3.4, и щелкнуть ОК.

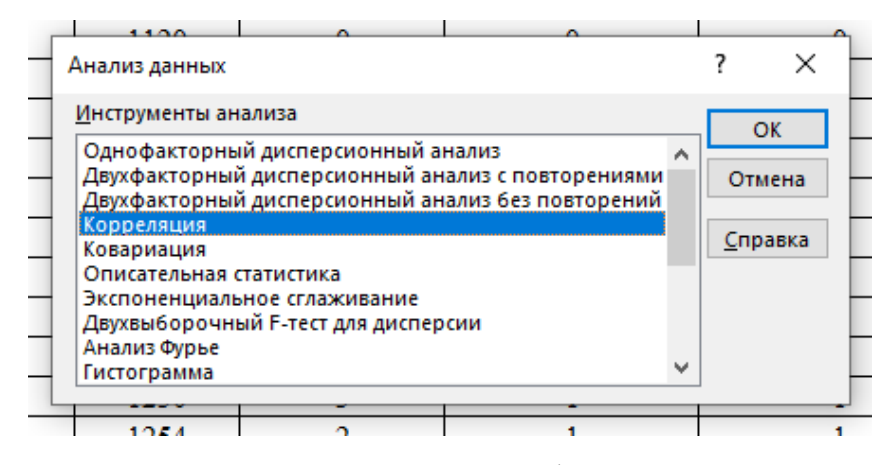

Рисунок 3.4 – Местонахождение функции *Корреляция*

Далее указываются Входные данные, где выделяется вся таблица, кроме столбцов с номерами по порядку и адресами объектов недвижимости, т.е. только столбцы с количественными характеристиками. Также необходимо поставить галочку на Метки в первой строке, чтобы воспринималась первая строка как заголовок. Можно отметить Выходной

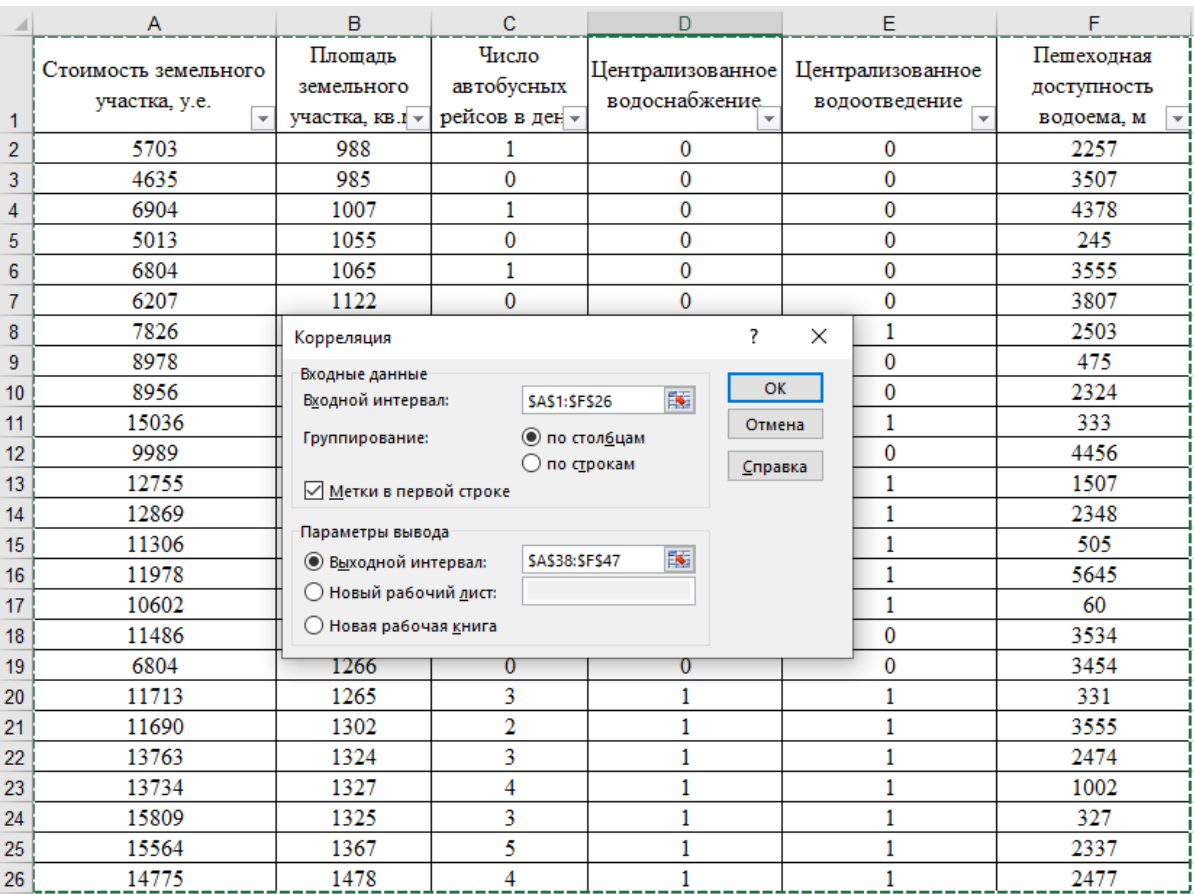

интервал, где указывается любое поле, на котором будут размещены полученные результаты (рисунок 3.5).

Рисунок 3.5 – Выполнение действий в функции Корреляция

В итоге получаем результат зависимости одной величины от другой, а именно – матрицу коэффициентов парной корреляции (таблица 3.3). Затем необходимо сделать соответствующие выводы. Можно воспользоваться *шкалой Чеддока* (таблица 3.4), которая показывает силу связи коэффициентов корреляции.

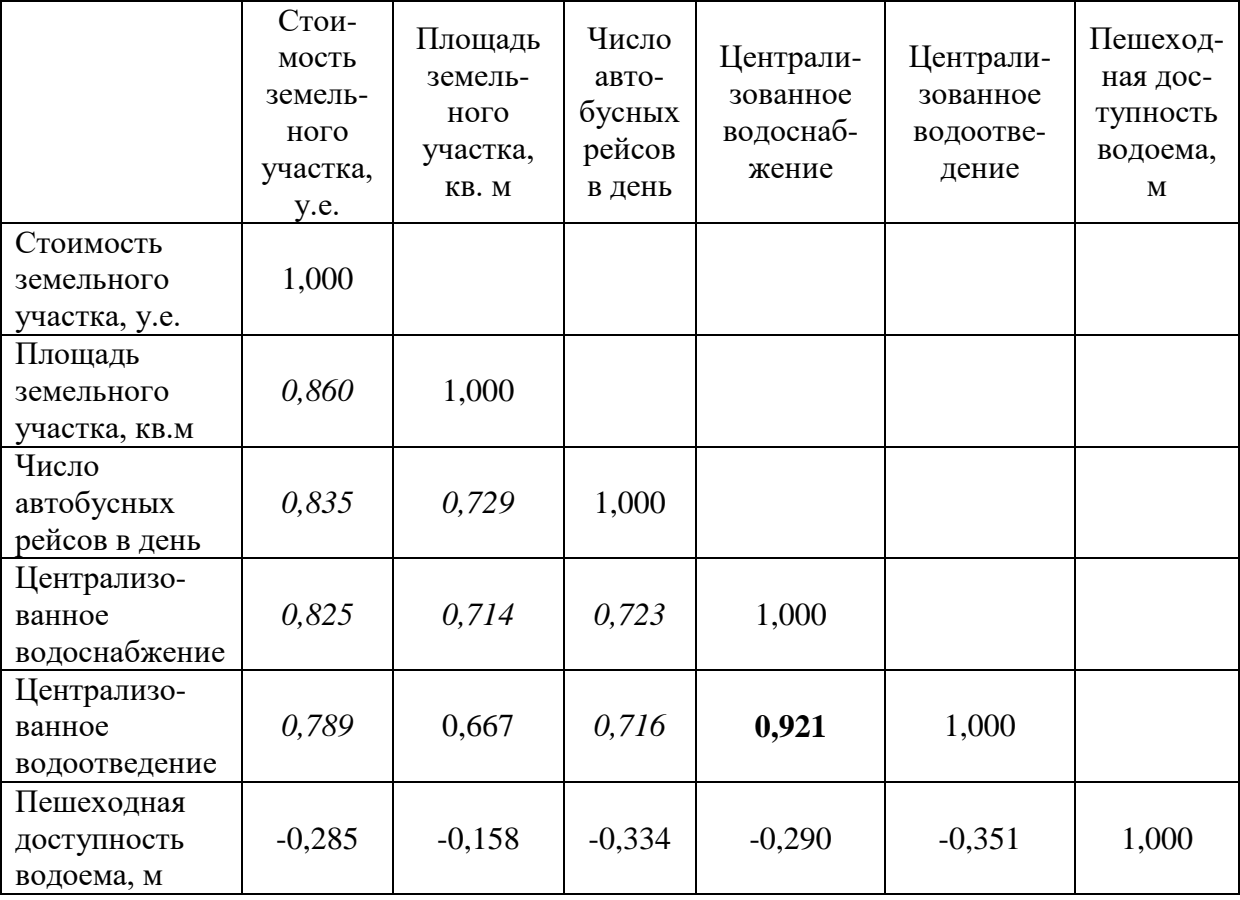

## Таблица 3.3 – Матрица коэффициентов парной корреляции

## Таблица 3.4 – Анализ силы связи между величинами

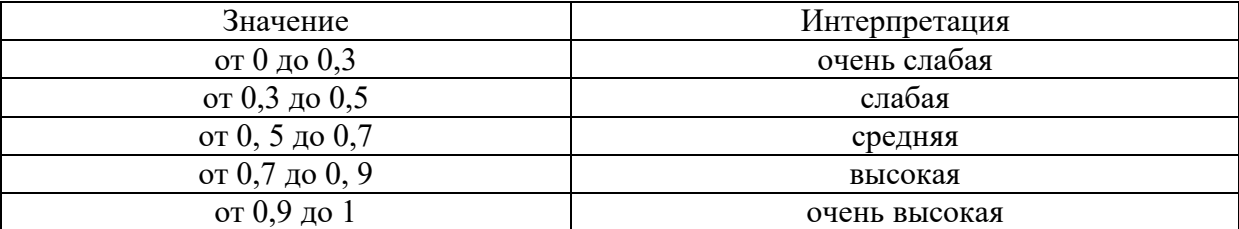

В рассматриваемом примере видно, что высокая корреляция между централизованным водоотведением и централизованным водоснабжением. При этом на стоимость земельного участка существенное влияние оказывает:

площадь земельного участка (влияет на 86,0%);

число автобусных рейсов в день (83,5%);

централизованное водоснабжение (82,5%);

централизованное водоотведение (78,9%).

Пешеходная доступность к водоему незначительно влияет на стоимость, но все же его оказывает  $-28,5\%$ .

#### **4. ТРЕБОВАНИЯ К ОФОРМЛЕНИЮ КУРСОВОЙ РАБОТЫ**

Курсовая работа должна быть чисто написана или отпечатана. Текст излагается с соблюдением правил орфографии и пунктуации. Следует соблюдать единообразие в исполнении иллюстраций, оформлении подрисуночных подписей, всех надписей, использовании условных обозначений, оформлении таблиц и их заголовков.

При сдаче печатной формы необходимо также руководствоваться следующими *правилами оформления*: текст должен быть набран в текстовом редакторе Microsoft Word шрифтом Times New Roman черного цвета высотой 14 пт; межстрочный интервал  $-1,15$ , перед 0 пт, после  $-0$  пт; абзацный отступ по тексту – 1,25-1,5 см (кроме названий разделов, рисунков и их подписей, таблиц и их заголовков, приложений, примечаний), слева 0 см, справа 0 см; поля: левое – 3 см, правое – 1 см, нижнее и верхнее – 2 см; выравнивание текста – по ширине; размер бумаги – А4.

Все страницы должны быть пронумерованы. *Нумерация страниц* сквозная. Номер ставится арабскими цифрами в правом нижнем углу страницы. Номера страниц на титульном листе и в задании на выполнение курсовой работы не ставятся, но включаются в общую нумерацию страниц.

*Разделы* основной части должны иметь заголовки и нумерацию. Подразделы должны иметь нумерацию в пределах каждого раздела. Номер

подраздела состоит из номеров раздела и подраздела, разделенных точкой (например: 1.1.). Каждый раздел начинается с нового листа, подразделы и пункты могут идти далее по тексту с интервалом. Расстояние между заголовком и текстом должно быть равно одному интервалу.

З*аголовки* выделяются полужирным шрифтом без переноса слов и с выравниванием по центру страницы. По тексту могут быть приведены *перечисления:* перед каждой позицией следует ставить тире, или цифру, или строчную букву, после которой ставится скобка.

*Таблицы и рисунки* следует нумеровать в пределах одного раздела арабскими цифрами. Номер таблицы или рисунка состоит из номера раздела и порядкового номера таблицы или рисунка, разделенных точкой (например: Таблица 2.1; Рисунок 2.1). Название таблицы следует размещать один раз слева над первой частью таблиц без отступа, а название рисунка – после самого рисунка по центру (например: Таблица 2.2 – Матрица коэффициентов парной корреляции; Рисунок 2.1 – График изменения стоимости 1 кв. м с 2010 г. по 2022 г.).

*Таблицы* в пояснительной записке помещают под текстом, в котором впервые дана ссылка на нее или при необходимости на следующей странице или в приложении. На все таблицы должны быть сделаны ссылки в тексте (например: Полученные результаты приведены в таблице 3.2). При переносе части таблицы на другую страницу название не повторяют. При переносе допускается нумеровать графы таблицы арабскими цифрами, не повторяя их наименования, а над частью таблицы слева пишут «Продолжение таблицы …» или «Окончание таблицы …» над последней частью таблицы. Нумерацию граф помещают и в первой части таблицы после головки.

При ссылках на *рисунки* рекомендуется использовать обороты «в соответствии с рисунком 2.2», «на рисунке 5.1 изображены…» и т. п. Рисунок следует располагать после абзаца, в котором дана первая ссылка на него. Можно размещать на отдельном листе несколько рисунков. В таком случае помещать этот лист следует за страницей, где дана ссылка на последний из размещенных рисунков. Иллюстрацию, помещенную в тексте между абзацами, располагают по центру и рекомендуется отделять ее от текста сверху и подрисуночную подпись от текста снизу пробелом в одну строку или увеличенным интервалом. Аналогично с таблицами.

Приложения оформляются как продолжение пояснительной записки после списка использованной литературы. Каждое приложение необходимо начинать с нового листа с указанием посередине страницы слова «ПРИЛОЖЕНИЕ» прописными буквами и его обозначения. Приложение должно иметь заголовок. Приложения обозначают заглавными буквами русского или латинского алфавитов. В тексте на все приложения должны быть даны ссылки (например: в приложении В). Приложения располагают в порядке ссылок на них в тексте.

# ПРИЛОЖЕНИЕ А

# *Примерный перечень тем/стран*

# *для выполнения теоретической части курсовой работы*

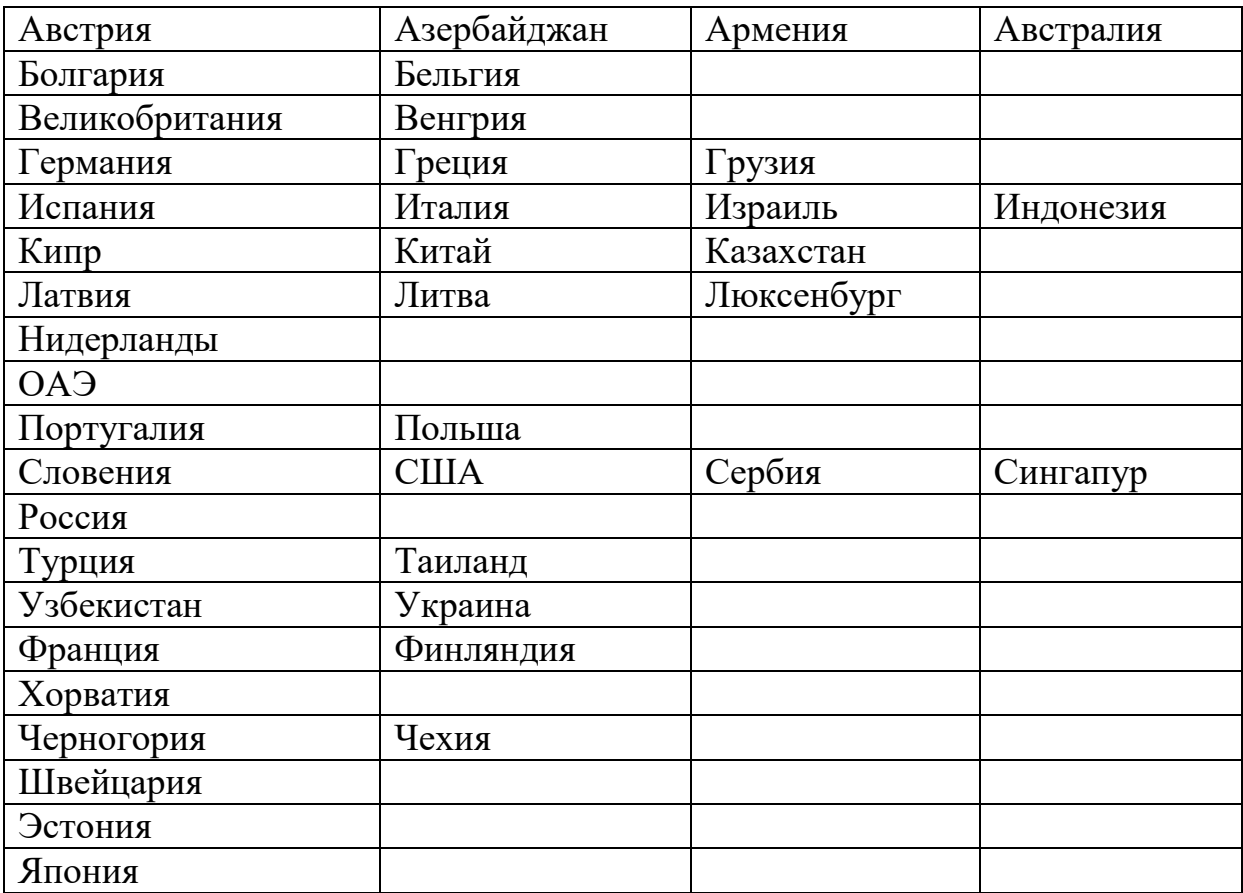

*Примечание:* Страны Бенилюкса: Бельгия, Нидерланды и Люксембург.

#### ПРИЛОЖЕНИЕ Б

#### *Примерный перечень тем*

*для выполнения аналитической части курсовой работы*

- 1. Анализ рынка купли-продажи жилой недвижимости во Фрунзенском районе г. Минска
- 2. Анализ рынка найма жилой недвижимости г. Полоцка
- 3. Анализ первичного рынка жилой недвижимости г. Могилева
- 4. Анализ вторичного рынка жилой недвижимости г. Гомеля
- 5. Анализ рынка многоквартирной жилой недвижимости Советского района г. Минска
- 6. Анализ рынка усадебной жилой недвижимости г. Смолевичи
- 7. Анализ рынка купли-продажи земельных участков Гомельской области
- 8. Анализ рынка купли-продажи торговых помещений г. Бреста
- 9. Анализ рынка аренды офисных помещений г. Гродно
- 10. Анализ вторичного рынка купли-продажи офисных помещений в Центральном районе г. Минска
- 11. Анализ рынка аренды торговых помещений г. Витебска
- 12. Анализ рынка аренды складских помещений г. Минска
- 13. Анализ рынка купли-продажи производственно-складской недвижимости Брестской области
- 14. Анализ рынка купли-продажи объектов общественного питания в г. Гродно
- 15. Анализ рынка гостиничной недвижимости г. Минска
- 16. Анализ рынка коммерческой недвижимости на примере фитнес-клубов г. Минска
- 17. Анализ рынка гаражей (машино-мест) г. Минска

### ПРИЛОЖЕНИЕ В

### *Пример оформления титульного листа*

Министерство образования Республики Беларусь Белорусский национальный технический университет

Строительный факультет

Кафедра «Экономика, организация строительства и управление

недвижимостью»

## **КУРСОВАЯ РАБОТА**

по дисциплине «Основы риэлтерской деятельности»

### **Выполнил:**

студент гр. *11208120 И.О. Фамилия* \_\_\_\_\_\_\_\_\_ (подпись) Дата сдачи: *20.05.2023*

## **Руководитель:**

*И.В. Шанюкевич, к.э.н., доцент*

Минск, 2023

### ПРИЛОЖЕНИЕ Г

#### Бланк задания на курсовую работу

### БЕЛОРУССКИЙ НАЦИОНАЛЬНЫЙ ТЕХНИЧЕСКИЙ УНИВЕРСИТЕТ

Факультет Строительный

Утверждаю Заведующий кафедрой \_\_\_\_

 $\overline{(no\)}$ ись) (фамилия, инициалы)

 $\leftarrow$   $\rightarrow$  20  $\Gamma$ .

#### ЗАДАНИЕ ПО КУРСОВОМУ ПРОЕКТИРОВАНИЮ

Обучающемуся Пользование при политических политических политических политических (нужное подчеркнуть) <u> 1980 - Johann Barbara, martxa alemaniar amerikan a</u> Сроки сдачи законченного проекта (работы) против по проставление против против по проекта (работы) по против п Содержание расчетно-пояснительной записки (перечень вопросов, которые подлежат  $p_{0}$   $p_{0}$   $p_{1}$   $p_{0}$   $p_{1}$   $p_{0}$   $p_{1}$   $p_{1}$   $p_{0}$   $p_{1}$   $p_{1}$   $p_{1}$   $p_{1}$   $p_{1}$   $p_{1}$   $p_{1}$   $p_{1}$   $p_{1}$   $p_{1}$   $p_{1}$   $p_{1}$   $p_{1}$   $p_{1}$   $p_{1}$   $p_{1}$   $p_{1}$   $p_{1}$   $p_{1}$   $p_{1}$   $p_{1}$   $p_{1}$   $p_{1$ 

3. Перечень графического материала (с точным указанием обязательных чертежей и 

5. Дата выдачи задания

6. Примерный календарный график выполнения курсового проекта (курсовой работы) с указанием сроков выполнения и трудоемкости отдельных этапов \_\_\_\_\_\_\_\_\_\_\_\_\_\_\_\_\_\_

Руководитель  $\overline{\phantom{a}}$ (подпись) Подпись обучающегося Дата деке*тали* от производительно по принята в село в село в село в село в село в село в село в село в село в село в

# ПРИЛОЖЕНИЕ Д

*Пример оформления оглавления*

# **ОГЛАВЛЕНИЕ**

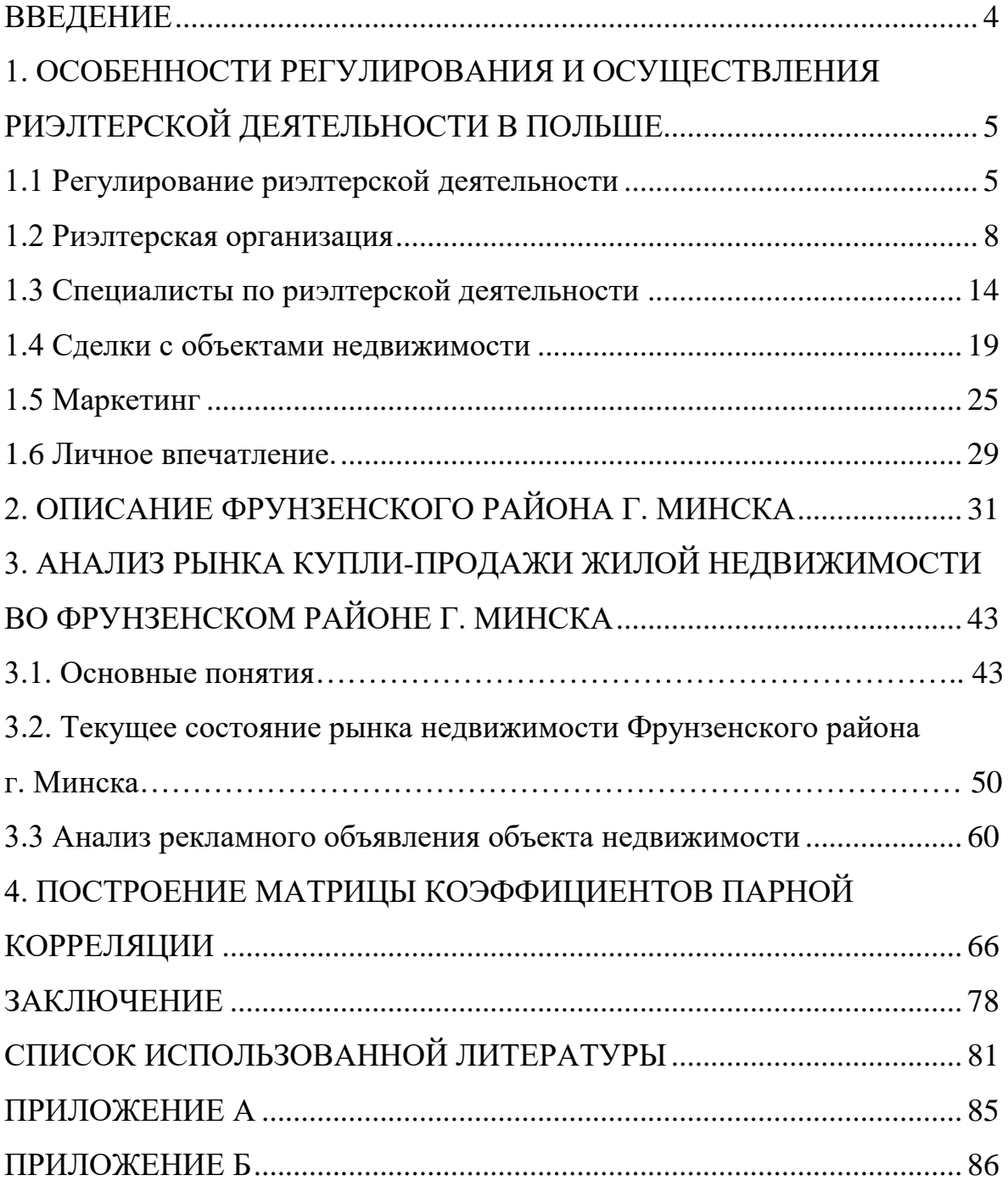

#### ПРИЛОЖЕНИЕ Е

#### *Примеры оформления списка использованных источников*

#### *Пример указания книги с одним автором:*

Шанюкевич, И. В. Экономика недвижимости: учебно-методическое пособие для студентов дневной и заочной формы обучения направления специальности 1-27 01 01-17 «Экономика и организация производства (строительство)» : в 2 ч. / И. В. Шанюкевич; Министерство образования Республики Беларусь, Белорусский национальный технический университет, Кафедра «Экономика строительства». – Минск : БНТУ, 2018.  $-85$  c.

# *Пример указания книги с количеством авторов до трех включительно:*

Шанюкевич, В.А. Основы риэлтерской деятельности : учебнометодическое пособие для студентов дневной и заочной формы обучения специальности 1-70 02 02 «Экспертиза и управление недвижимостью» / В.А. Шанюкевич, В.М. Завгородний, И. В. Шанюкевич ; Белорусский национальный технический университет, Кафедра «Экономика, организация строительства и управление недвижимостью». – Минск : БНТУ, 2021. – 91 c.

#### *Пример указания книги с количеством авторов больше трех:*

Правовое регулирование недвижимости : пособие для студентов дневной и заочной формы обучения по специальности 1-70 02 02 «Экспертиза и управление недвижимостью» / В.А. Шанюкевич [и др.] ; Белорусский национальный технический университет, Кафедра «Организация строительства и управление недвижимостью». – Минск: БНТУ, 2016. – 148 с.

## *Пример указания статьи в периодическом издании:*

Шанюкевич, И.В. Формирование платы за пользование арендным жильем в Республике Беларусь и определение влияющих на ее размер факторов / И.В. Шанюкевич, Я.В. Гузаревич // Новая экономика. – 2021. –  $N<sub>2</sub>$  (86). – C. 156–164.

Шанюкевич, И.В. Формирование потребительских моделей жилья с учетом инвестиционного потенциала населения / И.В. Шанюкевич // Наука и техника: международный научно-технический журнал. – 2013. – №3 – с. 78-83. – Режим доступа: [https://rep.bntu.by/handle/data/5550.](https://rep.bntu.by/handle/data/5550) – Дата доступа: 30.03.2023.

#### *Пример указания статьи в материалах конференции:*

Шанюкевич, И.В. Анализ рынка гостиничной недвижимости в г. Минске / И.В. Шанюкевич, Е.М. Васюкевич // Актуальные проблемы экономики строительства [Электронный ресурс] : материалы 76-ой научнотехнической конференции БНТУ, молодежного конкурса «СтройПроект 2020» (Минск 21-24 апреля 2020 г., 13 мая 2020 г.) / редкол.: Т.Н. Водоносова [и др.]. – Минск: БНТУ, 2020. – С. 100 –112.

### *Пример указания Интернет-ресурса:*

Риэлтерская деятельность [Электронный ресурс] // Сайт Министерства юстиции Республики Беларусь. – Режим доступа: https://minjust.gov.by/directions/advocacy/real/. – Дата доступа: 24.03.2023.

Планировки квартир Минска: сталинки, хрущевки, брежневки и современные [Электронный ресурс] // Интернет-портал pro-n.by. – Режим доступа: https://www.pro-n.by/docs/planirovki-kvartir. – Дата доступа: 30.03.2023.

Национальный статистический комитет Республики Беларусь [Электронный ресурс]. – Режим доступа: http://belstat.gov.by/. – Дата доступа: 24.03.2023.

#### *Пример указания файла:*

Зарубежные модели регулирования риэлторской деятельности  $[$ Электронный ресурс]. – Режим доступа : [http://publishing](http://publishing-vak.ru/file/archive-economy-2019-12b/3-tsatsulin-belyakov.pdf)[vak.ru/file/archive-economy-2019-12b/3-tsatsulin-belyakov.pdf.](http://publishing-vak.ru/file/archive-economy-2019-12b/3-tsatsulin-belyakov.pdf) – Дата доступа: 15.04.2022 г.

#### *Пример указания нормативных правовых документов:*

О риэлтерской деятельности в Республике Беларусь : Указ Президента Республики Беларусь, 9 янв. 2006 г. № 15 : в ред. Указа Президента Республики Беларусь от 30.11.2013 г. // Консультант Плюс: Беларусь / ООО «ЮрСпектр», Нац. Центр правовой информ. Респ. Беларусь. – Минск, 2023.

О Реестре риэлтеров Республики Беларусь : Постановление Министерства юстиции Республики Беларусь, 11 дек. 2007 № 85 : в ред. от 25.02.2010 // Консультант Плюс: Беларусь / ООО «ЮрСпектр», Нац. Центр правовой информ. Респ. Беларусь. – Минск, 2023.

Оценка стоимости объектов гражданских прав. Оценка стоимости жилых домов, садовых домиков (дач) и жилых помещений, за исключением объектов незавершенного строительства: ТКП 52.3.02-2020  $(03520)$ / – Введ. 01.05.2021 (с отменой на территории ТКП 52.3.02-2015 (33520)). – Минск : Институт недвижимости и оценки, 2020. – 130 с.

О жилищных отношениях [Электронный ресурс]: Указ Президента Респ. Беларусь, 7 апр. 2020 г., №121 // Национальный правовой Интернетпортал Республики Беларусь. – Режим доступа: https://pravo.by/upload/docs/ op/P32000121\_1586466000.pdf. – Дата доступа: 08.04.2023.

#### **СПИСОК ИСПОЛЬЗУЕМЫХ ИСТОЧНИКОВ**

- 1. Правовое регулирование недвижимости : пособие для студентов дневной и заочной формы обучения по специальности 1-70 02 02 «Экспертиза и управление недвижимостью» / В.А. Шанюкевич [и др.] ; Белорусский национальный технический университет, Кафедра «Организация строительства и управление недвижимостью». – Минск: БНТУ, 2016. – 148 с.
- 2. Шанюкевич, В.А. Основы риэлтерской деятельности : учебнометодическое пособие для студентов дневной и заочной формы обучения специальности 1-70 02 02 «Экспертиза и управление недвижимостью» / В.А. Шанюкевич, В.М. Завгородний, И. В. Шанюкевич ; Белорусский национальный технический университет, Кафедра «Экономика, организация строительства и управление недвижимостью». – Минск : БНТУ, 2021. – 91 c.
- 3. Шанюкевич, И. В. Экономика недвижимости: учебно-методическое пособие для студентов дневной и заочной формы обучения направления специальности 1-27 01 01-17 «Экономика и организация производства (строительство)» : в 2 ч. / И. В. Шанюкевич; Министерство образования Республики Беларусь, Белорусский национальный технический университет, Кафедра «Экономика строительства». – Минск : БНТУ, 2018. – 85 с.
- 4. Шанюкевич, И.В. Формирование платы за пользование арендным жильем в Республике Беларусь и определение влияющих на ее размер факторов / И.В. Шанюкевич, Я.В. Гузаревич // Новая экономика. –  $2021. - N<sub>2</sub> (86) - C. 156-164.$
- 5. Шанюкевич, И.В. Анализ рынка гостиничной недвижимости в г. Минске / И.В. Шанюкевич, Е.М. Васюкевич // Актуальные проблемы экономики строительства [Электронный ресурс] : материалы 76-ой научно-технической конференции БНТУ, молодежного конкурса «СтройПроект 2020» (Минск 21-24 апреля 2020 г., 13 мая 2020 г.) / редкол.: Т.Н. Водоносова [и др.]. – Минск: БНТУ, 2020. – С. 100 –112. – Режим доступа: https://rep.bntu.by/handle/data/83512. – Дата доступа: 30.03.2023.
- 6. Шанюкевич, И.В. Анализ вторичного рынка жилой недвижимости г. Бреста / И.В. Шанюкевич, К.Ю. Забурдаева // Инжиниринг и экономика: современное состояние и перспективы развития [Электронный ресурс] : сборник материалов студенческой научнотехнической конференции в рамках 20-й Международной научнотехнической конференции БНТУ «Наука – образованию, производству, экономике» и 78-й студенческой научно-технической конференции БНТУ, 4-5 мая 2022 г. / редкол.: О.С. Голубова [и др.]; сост. Н.А. Пашкевич. – Минск: БНТУ, 2022. – С. 187–198. – Режим доступа: https://rep.bntu.by/handle/data/114432. – Дата доступа: 30.03.2023.
- 7. Риэлтерская деятельность [Электронный ресурс] // Сайт Министерства юстиции Республики Беларусь. – Режим доступа: https://minjust.gov.by/directions/advocacy/real/. – Дата доступа: 24.03.2023.
- 8. О риэлтерской деятельности в Республике Беларусь : Указ Президента Республики Беларусь, 9 янв. 2006 г. № 15 : в ред. Указа Президента Республики Беларусь от 30.11.2013 г. // Консультант Плюс: Беларусь / ООО «ЮрСпектр», Нац. Центр правовой информ. Респ. Беларусь. – Минск, 2023.

9. Методические указания по выполнению и оформлению курсовых работ/проектов для студентов направления специальности 1 – 27 01 01 - 2017 «Экономика и организация производства (строительство)» [Электронный ресурс]: https://bntu.by/faculties/sf/sf-eosun/docs#m – Электронные данные. – Режим доступа: https://static.bntu.by/bntu/new/files/file\_c3f3ecb9ffae06c135faa622faabd7be .pdf. – Дата доступа : 30.03.2023 г.

# **ОГЛАВЛЕНИЕ**

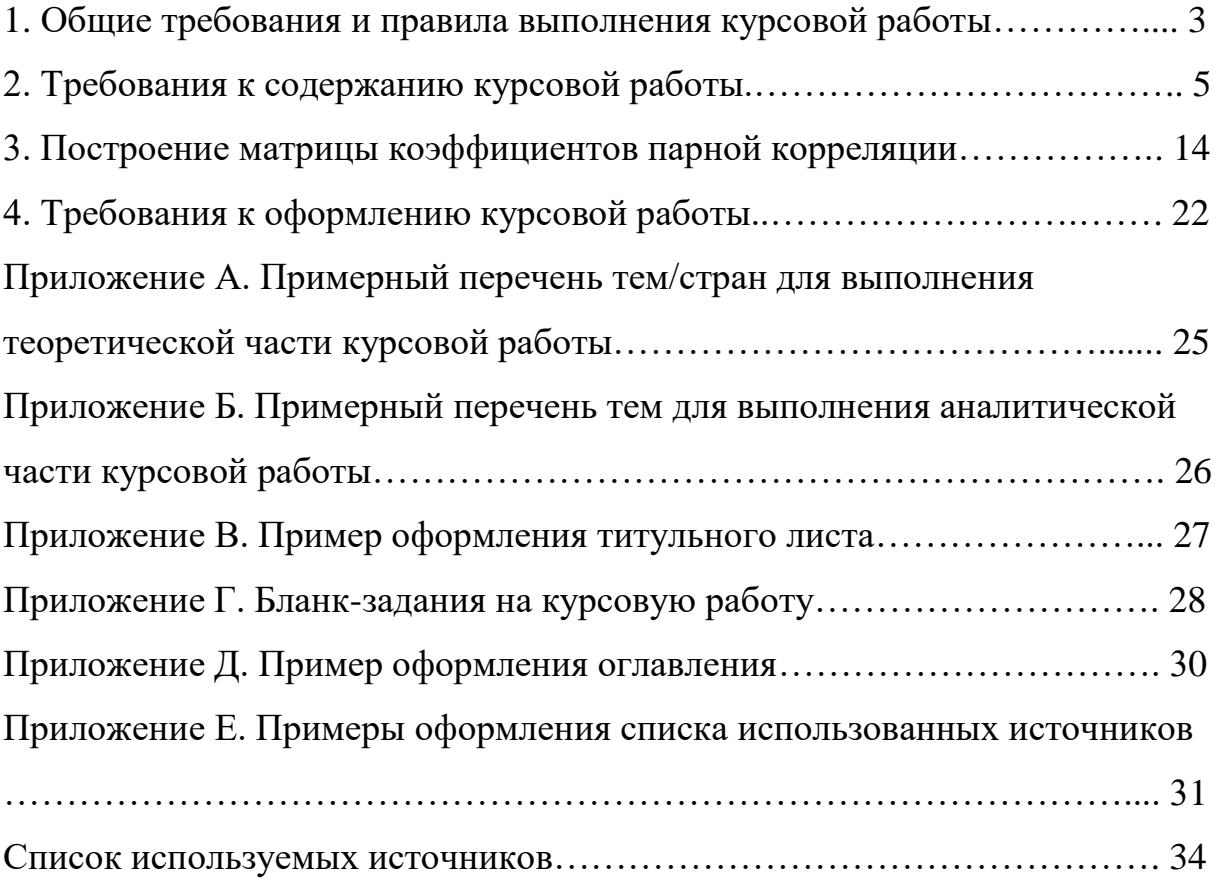